# OptiPlex 7480 All-In-One

Setup and Specifications

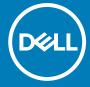

### Notes, cautions, and warnings

(i) NOTE: A NOTE indicates important information that helps you make better use of your product.

CAUTION: A CAUTION indicates either potential damage to hardware or loss of data and tells you how to avoid the problem.

MARNING: A WARNING indicates a potential for property damage, personal injury, or death.

© 2020 Dell Inc. or its subsidiaries. All rights reserved. Dell, EMC, and other trademarks are trademarks of Dell Inc. or its subsidiaries. Other trademarks may be trademarks of their respective owners.

# **Contents**

| Chapter 1: Set up your computer                       | 4  |
|-------------------------------------------------------|----|
| Chapter 2: Views of OptiPlex 7480 All-in-One          | 11 |
| Front                                                 |    |
| Retractable camera                                    |    |
| Left                                                  |    |
| Right                                                 |    |
| Back                                                  |    |
| Bottom                                                |    |
| System board layout                                   | 18 |
| Chapter 3: Specifications of OptiPlex 7480 All-in-One | 19 |
| Dimensions and weight                                 |    |
| Processors                                            |    |
| Chipset                                               |    |
| Operating system                                      |    |
| Memory                                                |    |
| Ports and connectors                                  |    |
| Communications                                        | 23 |
| Audio                                                 | 23 |
| Storage                                               | 24 |
| Intel Optane memory                                   | 25 |
| Media-card reader                                     | 25 |
| Camera                                                | 25 |
| Power supply unit                                     | 26 |
| Display                                               | 27 |
| Video                                                 | 28 |
| Computer environment                                  | 28 |
| Security                                              | 28 |
| Data security                                         | 29 |
| Environmental                                         | 29 |
| Regulatory                                            | 30 |
| Accessories                                           | 30 |
| Service and support                                   | 31 |
| Chapter 4: Getting help and contacting Dell           | 32 |

# Set up your computer

1. Set up the stand.

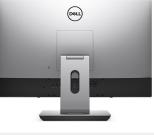

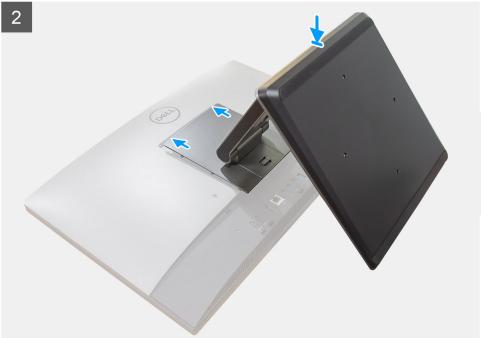

Figure 1. Articulating stand

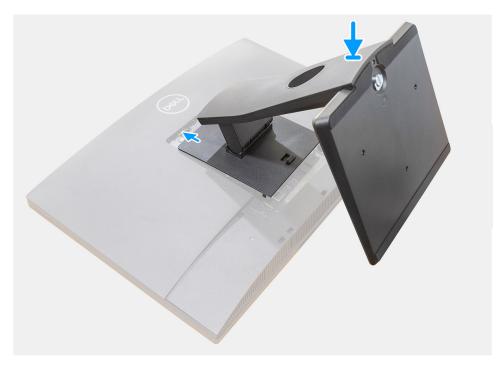

Figure 2. Fixed stand

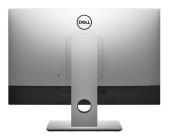

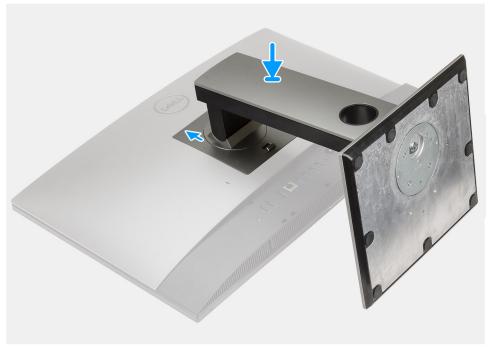

Figure 3. Height Adjustable Stand

- NOTE: Follow the same procedure to install the Height Adjustable Stand with Optical Disk Drive.
- 2. Set up the keyboard and mouse.
  - (i) NOTE: For setup instructions, see the documentation shipped with the keyboard and mouse.

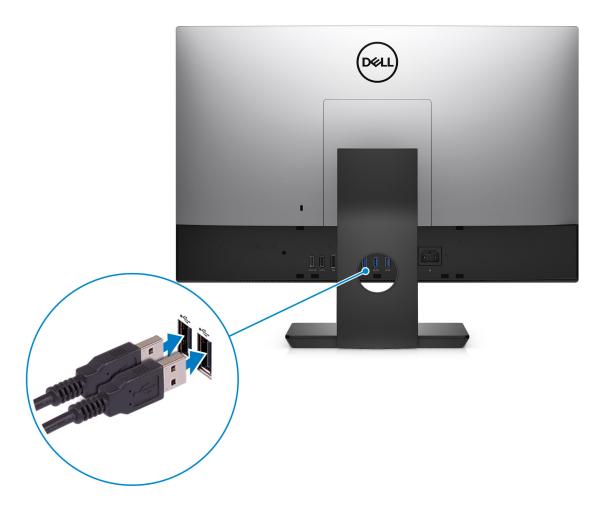

3. Route the power cable through the stand, then connect the power cable.

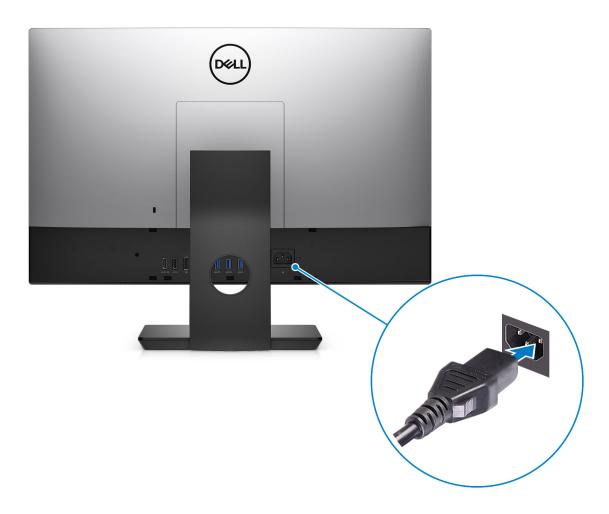

**4.** Press the power button.

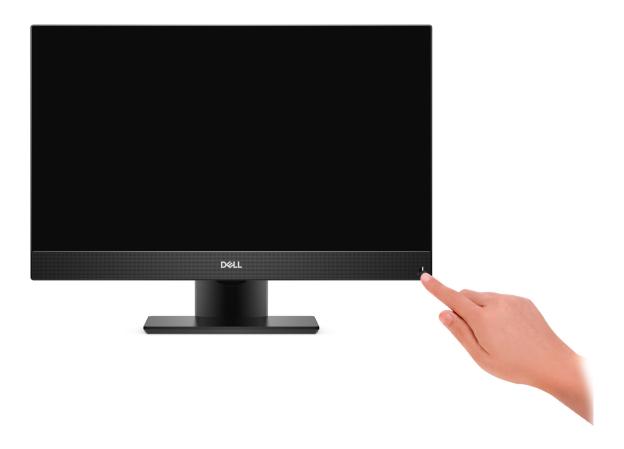

### 5. Finish Windows setup.

Follow the on-screen instructions to complete the setup. When setting up, Dell recommends that you:

- Connect to a network for Windows updates.
  - NOTE: If connecting to a secured wireless network, enter the password for the wireless network access when prompted.

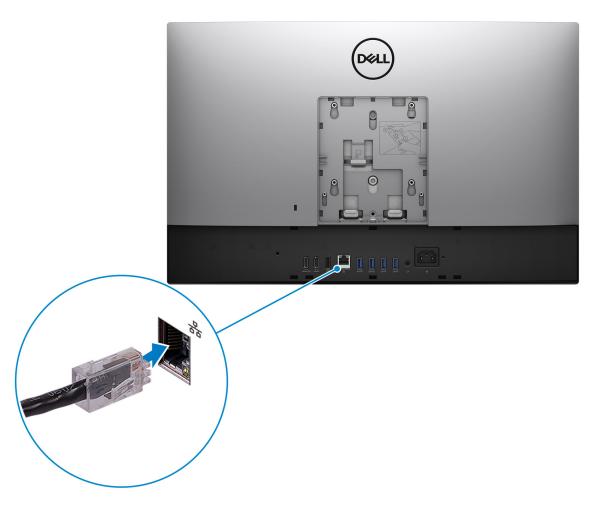

- If connected to the internet, sign-in with or create a Microsoft account. If not connected to the internet, create an offline account.
- On the **Support and Protection** screen, enter your contact details.
- $\textbf{6.} \ \ \mathsf{Locate} \ \mathsf{and} \ \mathsf{use} \ \mathsf{Dell} \ \mathsf{apps} \ \mathsf{from} \ \mathsf{the} \ \mathsf{Windows} \ \mathsf{Start} \ \mathsf{menu}-\mathsf{Recommended}$

Table 1. Locate Dell apps

| Resources | Description                                                                                                    |
|-----------|----------------------------------------------------------------------------------------------------|
|           | SupportAssist                                                                                                    |
| <b>~</b>  | Pro-actively checks the health of your computer's hardware and software. The SupportAssist OS Recovery tool troubleshoots issues with the operating system. For more information, see the SupportAssist documentation at <a href="https://www.dell.com/support">www.dell.com/support</a> . |
|           | NOTE: In SupportAssist, click the warranty expiry date to renew or upgrade your warranty.                                                                                                    |
|           | Dell Update                                                                                                    |
| <b>10</b> | Updates your computer with critical fixes and latest device drivers as they become available. For more information about using Dell Update, see the knowledge base article SLN305843 at www.dell.com/support.                                                                              |
|           | Dell Digital Delivery                                                                                                    |
|           | Download software applications, which are purchased but not pre-installed on your computer. For more information about using Dell Digital Delivery, see the knowledge base article 153764 at www.dell.com/support.                                                                         |

# Views of OptiPlex 7480 All-in-One

### Topics:

- Front
- · Retractable camera
- Left
- · Right
- Back
- Bottom
- System board layout

### **Front**

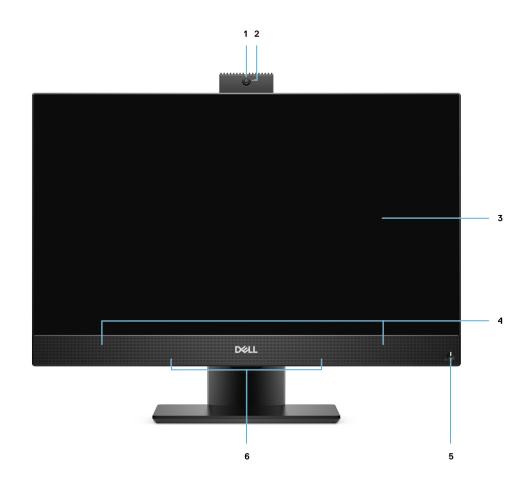

- 1. Full HD webcam
- 3. Display
- 5. Power button/power-status indicator

- 2. Camera-status light
- 4. Speakers
- 6. Array microphones

# Retractable camera

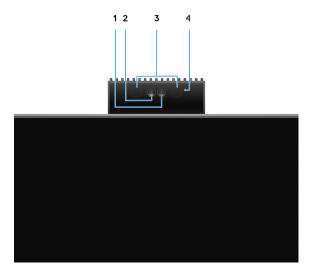

NOTE: Depending on the configuration ordered, your computer will have only camera or both camera and Infrared camera.

- 1. Camera
- 2. Infrared camera
- 3. Infrared emitter
- 4. Camera-status light

# Left

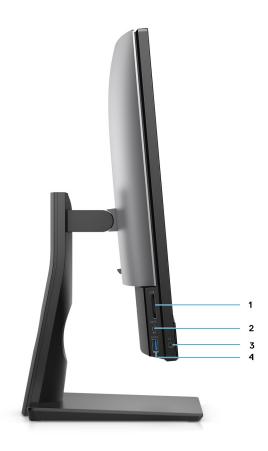

- 1. SD 4.0 card slot
- 3. Universal audio jack

- 2. USB 3.2 Gen 2 Type-C port
- 4. USB 3.2 Gen 1 Type-A port with PowerShare

# **Right**

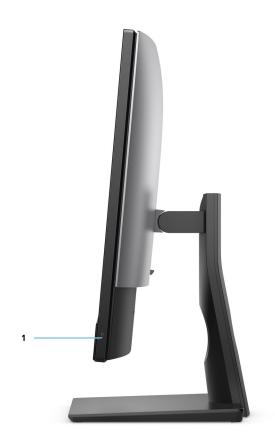

1. Hard-drive status indicator

# Back

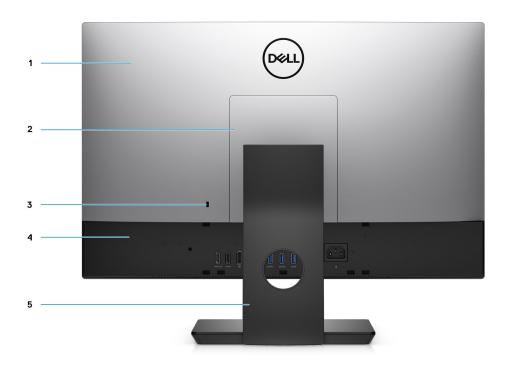

- 1. Back cover
- 3. Kensington security-cable slot
- 5. Stand

- 2. Stand cover
- 4. Bottom cover

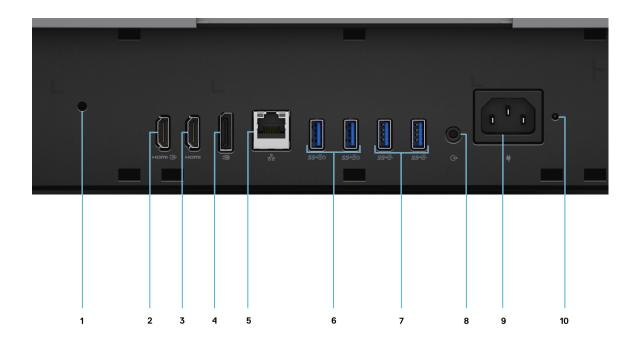

- 1. Cable cover screw hole
- 3. HDMI-out port
  - HDMI 1.4b for UMA Graphics
  - HDMI 2.0 for Discrete Graphics
- 5. RJ-45 port 10/100/1000 Mbps
- 7. USB 3.2 Gen 2 Type-A ports
- 9. Power connector

- 2. HDMI-in port
- 4. DP++ 1.4/HDCP 2.3 port
- 6. USB 3.2 Gen 2 Type-A ports with Smart Power On
- 8. Line-out audio port
- 10. PSU status indicator LED

### **Bottom**

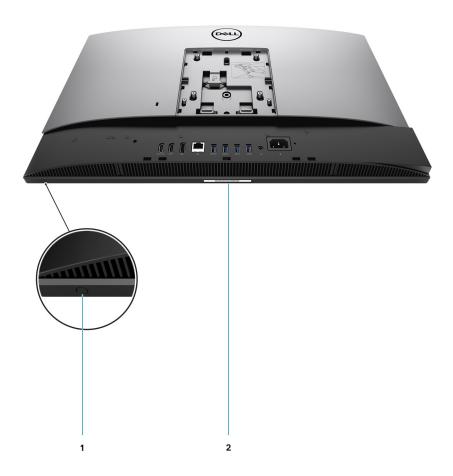

1. Display Built-in Self Test button

This button has two functions:

- When the computer is on, use this button to select the video input-source.
  - Press the button to switch the display between the internal system display and HDMI input.
- When the computer is off (there is no power; neither is it in sleep state nor hibernate state), use this button to run the built-in self-test for the display.
  - Press and hold down this button, and then press the power button to turn on the computer. The built-in color pattern for the LCD monitor will appear on the screen.
  - For more information, see the *Troubleshooting* section in the *Service Manual* at www.dell.com/support/manuals.
- 2. Service tag label

# System board layout

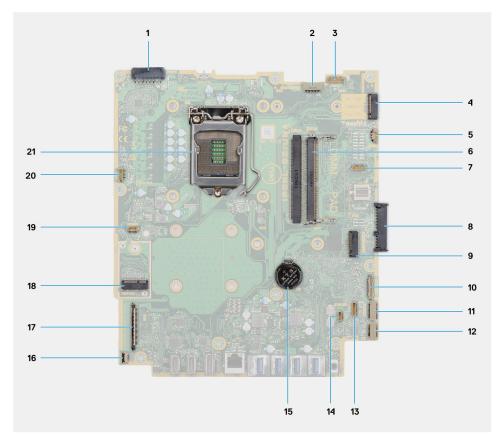

- 1. Power-supply unit (PSU) cable connector
- 2. Display back-light cable connector
- 3. Camera cable connector
- 4. M.2 2230/2280 solid-state drive/Intel Optane PCle connector
- 5. System-fan cable connector
- 6. Memory modules
- 7. LPC debug card connector
- 8. Hard-drive connector
- 9. M.2 2230/2280 solid-state drive PCle connector
- 10. SIO-signal cable connector
- 11. SIO-power cable connector
- 12. Audio-board cable connector
- 13. Microphone-module cable connector
- 14. Speaker cable connector
- **15.** Coin-cell battery
- 16. Power-button cable connector
- 17. Display cable connector
- 18. M.2 WLAN connector
- 19. PSU-fan cable connector
- 20. Touchscreen cable connector
- 21. Processor

# Specifications of OptiPlex 7480 All-in-One

### **Topics:**

- · Dimensions and weight
- Processors
- Chipset
- Operating system
- Memory
- Ports and connectors
- Communications
- Audio
- Storage
- Intel Optane memory
- Media-card reader
- Camera
- Power supply unit
- Display
- · Video
- Computer environment
- Security
- Data security
- Environmental
- Regulatory
- Accessories
- Service and support

# **Dimensions and weight**

Table 2. Dimensions and weight

| Description      | Values for touch display | Values for non-touch display |  |
|------------------|--------------------------|------------------------------|--|
| Height           | 344.00 mm (13.54 in.)    | 344.00 mm (13.54 in.)        |  |
| Width            | 540.20 mm (21.26 in.)    | 540.20 mm (21.26 in.)        |  |
| Depth            | 52.80 mm (2.07 in.)      | 52.80 mm (2.07 in.)          |  |
| Weight (maximum) | 6.32 kg (13.93 lb)       | 6.61 kg (14.57 lb)           |  |
| Weight (Minimum) | 5.95 kg (13.11 lb)       | 5.94 kg (13.09 lb)           |  |

### **Processors**

NOTE: Global Standard Products (GSP) are a subset of Dell's relationship products that are managed for availability and synchronized transitions on a worldwide basis. They ensure the same platform is available for purchase globally. This allows

customers to reduce the number of configurations managed on a worldwide basis, thereby reducing their costs. They also enable companies to implement global IT standards by locking in specific product configurations worldwide.

Device Guard (DG) and Credential Guard (CG) are the new security features that only available on Windows 10 Enterprise today. Device Guard is a combination of enterprise-related hardware and software security features. When you configure together, it locks a device and it can only run trusted applications. Credential Guard uses virtualization-based security to isolate secrets (credentials) and only privileged system software can access the system. Unauthorized access to these secrets can lead to credential theft attacks. Credential Guard prevents these attacks by protecting NTLM password hashes and Kerberos Ticket Granting Tickets.

NOTE: Processor numbers are not a measure of performance. Processor availability subject to change and may vary by region/country.

#### Table 3. Processors

| Processors                                         | Wattage | Core<br>count | Thread count | Speed                 | Cache | Integrated graphics    |
|----------------------------------------------------|---------|---------------|--------------|-----------------------|-------|------------------------|
| 10 <sup>th</sup> Generation Intel Core<br>i3-10100 | 65 W    | 4             | 8            | 3.6 GHz to 4.3<br>GHz | 6 MB  | Intel UHD Graphics 630 |
| 10 <sup>th</sup> Generation Intel Core<br>i3-10300 | 65 W    | 4             | 8            | 3.7 GHz to 4.4<br>GHz | 8 MB  | Intel UHD Graphics 630 |
| 10 <sup>th</sup> Generation Intel Core<br>i5-10400 | 65 W    | 6             | 12           | 2.9 GHz to 4.3<br>GHz | 12 MB | Intel UHD Graphics 630 |
| 10 <sup>th</sup> Generation Intel Core<br>i5-10500 | 65 W    | 6             | 12           | 3.1 GHz to 4.5<br>GHz | 12 MB | Intel UHD Graphics 630 |
| 10 <sup>th</sup> Generation Intel Core<br>i5-10600 | 65 W    | 6             | 12           | 3.3 GHz to 4.8<br>GHz | 12 MB | Intel UHD Graphics 630 |
| 10 <sup>th</sup> Generation Intel Core<br>i7-10700 | 65 W    | 8             | 16           | 2.9 GHz to 4.8<br>GHz | 16 MB | Intel UHD Graphics 630 |
| 10 <sup>th</sup> Generation Intel Core<br>i9-10900 | 65 W    | 10            | 20           | 2.8 GHz to 5.2<br>GHz | 20 MB | Intel UHD Graphics 630 |

## Chipset

### Table 4. Chipset

| Description                                              | Values                                                                           |
|----------------------------------------------------------|----------------------------------------------------------------------------------|
| Chipset                                                  | Intel Q470                                                                       |
| Processor                                                | 10 <sup>th</sup> Generation Intel Core i3/i5/i7/i9                               |
| DRAM bus width                                           | <ul><li>64-bit (for single channel)</li><li>128-bit (for dual channel)</li></ul> |
| Flash EPROM                                              | 32 MB                                                                            |
| PCle bus                                                 | Up to Gen 3                                                                      |
| Non-volatile memory                                      | Yes                                                                              |
| BIOS configuration Serial Peripheral Interface (SPI)     | 256 Mbit (32 MB) located at SPI_FLASH                                            |
| Trusted Platform Module (TPM) 2.0 (Discrete TPM Enabled) | 24 KB located at TPM 2.0 on chipset                                              |

### Table 4. Chipset (continued)

| Description                           | Values                                                                               |
|---------------------------------------|--------------------------------------------------------------------------------------|
| · · · · · · · · · · · · · · · · · · · | By default the Platform Trust Technology feature is visible to the operating system. |
|                                       | LOM configuration contained within SPI flash ROM instead of LOM e-fuse               |

## **Operating system**

- Windows 10 Home (64-bit)
- Windows 10 IoT Enterprise 2019 LTSC (OEM Only)
- Windows 10 Professional (64-bit)
- Windows 10 Pro Education (64-bit)
- NeoKylin 7.0 (China only)
- Ubuntu 18.04 (64-bit)

For more information about Dell OS Recovery image, see How to Download and Use the Dell OS Recovery Image in Microsoft Windows, at Dell support site.

### Commercial platform Windows 10 N-2 and 5-year operating system supportability:

All newly introduced 2019 and later commercial platforms (Latitude, OptiPlex, and Dell Precision) will qualify and ship with the most current factory installed Semi-Annual Channel Windows 10 version (N) and qualify (but not ship) the previous two versions (N-1, N-2). The OptiPlex 7480 All-in-One will RTS with Windows 10 version v19H2 at time of launch, and this version will determine the N-2 versions that are initially qualified for this platform.

For future versions of Windows 10, Dell continues to test the commercial platform with coming Windows 10 releases during device production and for five years post-production, including both fall and spring releases from Microsoft.

For additional information about N-2 and 5-year Windows operating system supportability, see the Dell Windows as a Service (WaaS), at Dell support site.

#### **EOML 411**

The OptiPlex 7480 All-in-One continues to test the coming Semi-Annual Channel Windows 10 version releases for five years post-production, including both fall and spring releases from Microsoft.

## **Memory**

### **Table 5. Memory specifications**

| Description              | Values                                                                                                    |  |
|--------------------------|----------------------------------------------------------------------------------------------------|--|
| Slots                    | Two SO-DIMM slots                                                                                                    |  |
| Туре                     | DDR4, Non-ECC                                                                                                    |  |
| Speed                    | 2666 MHz/2933 MHz                                                                                                    |  |
| Maximum memory           | 64 GB                                                                                                    |  |
| Minimum memory           | 4 GB                                                                                                    |  |
| Memory size per slot     | 4 GB, 8 GB, 16 GB, 32 GB                                                                                                    |  |
| Configurations supported | <ul> <li>4 GB, 1 x 4 GB, 2666 MHz for Intel Core i3/i5 processors, 2933 MHz for Intel Core i7/i9 processors</li> <li>8 GB, 1 x 8 GB, 2666 MHz for Intel Core i3/i5 processors, 2933 MHz for Intel Core i7/i9 processors</li> </ul> |  |

Table 5. Memory specifications (continued)

| Description | Values                                                                                                    |  |  |
|-------------|----------------------------------------------------------------------------------------------------|--|--|
|             | <ul> <li>8 GB, 2 x 4 GB, 2666 MHz for Intel Core i3/i5 processors, 2933 MHz for Intel Core i7/i9 processors</li> <li>16 GB, 1 x 16 GB, 2666 MHz for Intel Core i3/i5 processors, 2933 MHz for Intel Core i7/i9 processors</li> <li>16 GB, 2 x 8 GB, 2666 MHz for Intel Core i3/i5 processors, 2933 MHz for Intel Core i7/i9 processors</li> <li>32 GB, 1 x 32 GB, 2666 MHz for Intel Core i3/i5 processors, 2933 MHz for Intel Core i7/i9 processors</li> <li>32 GB, 2 x 16 GB, 2666 MHz for Intel Core i3/i5 processors, 2933 MHz for Intel Core i7/i9 processors</li> <li>64 GB, 2 x 32 GB, 2666 MHz for Intel Core i3/i5 processors, 2933 MHz for Intel Core i7/i9 processors</li> <li>64 GB, 2 x 32 GB, 2666 MHz for Intel Core i7/i9 processors</li> </ul> |  |  |

## Ports and connectors

Table 6. External ports and connectors

| Description        | Values                                                                                                    |  |
|--------------------|----------------------------------------------------------------------------------------------------|--|
| External:          |                                                                                                    |  |
| Network            | One RJ-45 port 10/100/1000 Mbps (rear)                                                                                                    |  |
| USB                | <ul> <li>One USB 3.2 Gen 2 Type-C port (side)</li> <li>One USB 3.2 Gen 1 Type-A port with PowerShare (side)</li> <li>Two USB 3.2 Gen 2 Type-A ports with Smart Power On (rear)</li> <li>Two USB 3.2 Gen 2 Type-A ports (rear)</li> </ul> |  |
| Audio              | <ul><li>One Universal audio jack (side)</li><li>One Line-out audio port (rear)</li></ul>                                                                                                    |  |
| Video              | <ul> <li>One DP++ 1.4/HDCP 2.3 port (rear)</li> <li>One HDMI-IN port (rear)</li> <li>One HDMI-OUT port (rear)—HDMI 1.4b for UMA Graphics and HDMI 2.0 for Discrete Graphics</li> </ul>                                                   |  |
| Media card reader  | One SD 4.0 card slot (side)                                                                                                    |  |
| Docking port       | Not supported                                                                                                    |  |
| Power adapter port | Not supported                                                                                                    |  |
| Security           | One Kensington security-cable slot                                                                                                    |  |

Table 7. Internal ports and connectors

| Description | Values                                                                                                    |
|-------------|----------------------------------------------------------------------------------------------------|
| Internal:   |                                                                                                    |
| M.2         | <ul> <li>One M.2 2230 slot for Wi-Fi and Bluetooth card</li> <li>Two M.2 2230/2280 slots for solid-state drive/Intel Optane</li> </ul> |

### Table 7. Internal ports and connectors (continued)

| Description | Values                                                                                                    |  |
|-------------|----------------------------------------------------------------------------------------------------|--|
|             | NOTE: To learn more about the features of different types of M.2 cards, see the knowledge base article SLN301626. |  |

# **Communications**

### Ethernet

### **Table 8. Ethernet specifications**

| Description   | Values           |
|---------------|------------------|
| Model number  | Intel i219LM     |
| Transfer rate | 10/100/1000 Mbps |

### Wireless module

### Table 9. Wireless module specifications

| Description               | Values                                                                                                    |                                                                                                    |
|---------------------------|----------------------------------------------------------------------------------------------------|----------------------------------------------------------------------------------------------------|
| Model number              | Intel Wi-Fi 6 AX201                                                                                                    | Qualcomm QCA61x4a                                                                                       |
| Transfer rate             | Up to 2400 Mbps                                                                                                    | Up to 867 Mbps                                                                                          |
| Frequency bands supported | 2.4 GHz/5 GHz                                                                                                    | 2.4 GHz/5 GHz                                                                                           |
| Wireless standards        | <ul> <li>Wi-Fi 802.11 a/b/g</li> <li>Wi-Fi 4 (WiFi 802.11n)</li> <li>Wi-Fi 5 (WiFi 802.11ac)</li> <li>Wi-Fi 6 (WiFi 802.11ax)</li> </ul> | <ul> <li>Wi-Fi 802.11 a/b/g</li> <li>Wi-Fi 4 (WiFi 802.11n)</li> <li>Wi-Fi 5 (WiFi 802.11ac)</li> </ul> |
| Encryption                | <ul><li>64-bit/128-bit WEP</li><li>AES-CCMP</li><li>TKIP</li></ul>                                                                       | 64-bit/128-bit WEP     AES-CCMP     TKIP                                                                |
| Bluetooth                 | Bluetooth 5.1                                                                                                    | Bluetooth 5.0                                                                                           |

# **Audio**

### Table 10. Audio specifications

| Description        | Values                          |
|--------------------|---------------------------------|
| Controller         | Realtek Codec ALC3289           |
| Stereo conversion  | Supported                       |
| Internal interface | High definition audio interface |
| External interface | Universal audio jack            |

Table 10. Audio specifications (continued)

| Description                |         | Values                    |
|----------------------------|---------|---------------------------|
| Speakers                   |         | 2                         |
| Internal speaker amplifier |         | Realtek Amplifier ALC1302 |
| External volume contro     | ols     | Not supported             |
| Speaker output:            |         |                           |
|                            | Average | 5 W                       |
|                            | Peak    | 6 W                       |
| Subwoofer output           |         | Not supported             |
| Microphone                 |         | 4                         |

## **Storage**

Your computer supports one of the following configurations:

- One 2.5-inch hard-disk drive
- One M.2 2230/2280 solid-state drive (class 35, 40)
- One M.2 2230/2280 solid-state drive (class 35, 40) and one 2.5-inch hard-disk drive
- Dual M.2 2230/2280 solid-state drives (class 35, 40)
- Dual M.2 2230/2280 solid-state drives (class 35, 40) and one 2.5-inch hard-disk drive
- One 2.5-inch hard-disk drive and one M.2 16 GB Intel Optane Memory

The primary drive of your computer varies with the storage configuration. For computers:

- With a M.2 drive, the M.2 drive is the primary drive
- Without a M.2 drive, the 2.5-inch hard-disk drive is the primary drive
- With a M.2 16 GB Intel Optane memory, the 2.5-inch hard-disk drive is the primary drive

### Table 11. Storage specifications

| Storage type                                              | Interface type     | Capacity     |
|-----------------------------------------------------------|--------------------|--------------|
| 2.5-inch, 7200 RPM, hard-disk drive                       | SATA               | Up to 1 TB   |
| 2.5-inch, 7200 RPM, Opal Self-Encrypting hard-disk drive  | FIPS SATA          | Up to 500 GB |
| 2.5-inch, 5400 RPM, hard-disk drive                       | SATA               | Up to 2 TB   |
| M.2 2230, Class 35 solid-state drive                      | Gen 3 PCle x4 NVMe | Up to 512 GB |
| M.2 2230, Opal Self-Encrypting Class 35 solid-state drive | Gen 3 PCle x4 NVMe | Up to 256 GB |
| M.2 2280, Class 40 solid-state drive                      | Gen 3 PCle x4 NVMe | Up to 2 TB   |
| M.2 2280, Opal Self-Encrypting Class 40 solid-state drive | Gen 3 PCIe x4 NVMe | Up to 1 TB   |

# **Intel Optane memory**

Intel Optane memory functions only as a storage accelerator. It neither replaces nor adds to the memory (RAM) installed on your computer.

- NOTE: Intel Optane memory is supported on computers that meet the following requirements:
  - 7<sup>th</sup> Generation or higher Intel Core i3/i5/i7 processor
  - Windows 10 64-bit version or higher (Anniversary Update)
  - Latest version of Intel Rapid Storage Technology driver

### Table 12. Intel Optane memory

| Description              | Values             |
|--------------------------|--------------------|
| Туре                     | Memory             |
| Interface                | Gen 3 PCle x4 NVMe |
| Connector                | 2280               |
| Configurations supported | 16 GB              |
| Capacity                 | Up to 16 GB        |

## Media-card reader

### Table 13. Media-card reader specifications

| Description     | Values                                                                                                    |
|-----------------|----------------------------------------------------------------------------------------------------|
| Туре            | One Secure Digital (SD) 4.0 card                                                                                                    |
| Cards supported | <ul> <li>Secure Digital High Capacity (SDHC)</li> <li>Secure Digital Extended Capacity (SDXC)</li> <li>Secure Digital (SD) 4.0</li> <li>SD UHS-I (UHS104)</li> <li>SD UHS-II</li> </ul> |

## Camera

### Table 14. Full HD Infrared Webcam (with Windows Hello support)

| Description       |             | 1           | Values                             |
|-------------------|-------------|-------------|------------------------------------|
| Number of cameras |             | ameras      | Two                                |
| Туре              |             |             | FHD RGB camera/VGA infrared camera |
| Loca              | Location    |             | Front camera                       |
| Sens              | Sensor type |             | CMOS sensor technology             |
| Reso              | Resolution  |             |                                    |
| Camera            |             | a           |                                    |
|                   |             | Still image | 2.07 megapixel                     |

Table 14. Full HD Infrared Webcam (with Windows Hello support) (continued)

| Desc  | Description            |             | Values                      |
|-------|------------------------|-------------|-----------------------------|
|       |                        | Video       | 1920 x 1080 (FHD) at 30 fps |
|       | Infrare                | d camera    |                             |
|       |                        | Still image | 0.30 megapixel              |
|       |                        | Video       | 640 x 480 (VGA) at 30 fps   |
| Diago | Diagonal viewing angle |             |                             |
|       | Camera                 |             | 77.5 degrees                |
|       | Infrared camera        |             | 82.8 degrees                |

### Table 15. Full HD Webcam

| Description            |             | Values                      |
|------------------------|-------------|-----------------------------|
| Number of cameras      |             | One                         |
| Туре                   |             | FHD RGB camera              |
| Location               |             | Front camera                |
| Sensor type            |             | CMOS sensor technology      |
| Resolution             |             |                             |
| Camera                 |             |                             |
|                        | Still image | 2.07 megapixels             |
|                        | Video       | 1920 x 1080 (FHD) at 30 fps |
| Diagonal viewing angle |             | 77.4 degrees                |

# Power supply unit

Table 16. Power supply unit specifications

| Description                 | Values                                                  |                                                         |  |
|-----------------------------|---------------------------------------------------------|---------------------------------------------------------|--|
| Туре                        | 220 W Platinum                                          | 160 W Bronze                                            |  |
| Diameter (connector)        | Not supported                                           | Not supported                                           |  |
| Input voltage               | 90 VAC to 264 VAC                                       | 90 VAC to 264 VAC                                       |  |
| Input frequency             | 47 Hz to 63 Hz                                          | 47 Hz to 63 Hz                                          |  |
| Input current (maximum)     | 3.6 A                                                   | 3.6 A                                                   |  |
| Output current (continuous) | <ul><li>+19.5 VA/8.5 A</li><li>+19.5 VB/9.2 A</li></ul> | <ul><li>+19.5 VA/7.5 A</li><li>+19.5 VB/7.0 A</li></ul> |  |
|                             | Standby mode:  • +19.5 VA/0.5 A  • +19.5 VB/1.75 A      | Standby mode:  • +19.5 VA/0.5 A  • +19.5 VB/1.75 A      |  |
| Rated output voltage        | <ul><li>+19.5 VA</li><li>+19.5 VB</li></ul>             | <ul><li>+19.5 VA</li><li>+19.5 VB</li></ul>             |  |
| Temperature range:          | Temperature range:                                      |                                                         |  |

Table 16. Power supply unit specifications (continued)

| Description | Values                         |                                |
|-------------|--------------------------------|--------------------------------|
| Operating   | 5°C to 45°C (41°F to 113°F)    | 5°C to 45°C (41°F to 113°F)    |
| Storage     | -40°C to 70°C (-40°F to 158°F) | -40°C to 70°C (-40°F to 158°F) |

# **Display**

**Table 17. Display specifications** 

| Description                 | Values for touch display                                                  | Values for non-touch display                                              |
|-----------------------------|---------------------------------------------------------------------------|---------------------------------------------------------------------------|
| Туре                        | Full High Definition (FHD)                                                | Full High Definition (FHD)                                                |
| Panel technology            | Wide Viewing Angle (WVA)                                                  | Wide Viewing Angle (WVA)                                                  |
| Luminance                   | <ul><li>250 Nits (typical)</li><li>200 Nits (minimum)</li></ul>           | <ul><li>250 Nits (typical)</li><li>200 Nits (minimum)</li></ul>           |
| Dimensions (Active area):   |                                                                           | •                                                                         |
| Height                      | 296.46 mm (11.67 in.)                                                     | 296.46 mm (11.67 in.)                                                     |
| Width                       | 527.04 mm (20.75 in.)                                                     | 527.04 mm (20.75 in.)                                                     |
| Diagonal                    | 604.70 mm (23.81 in.)                                                     | 604.70 mm (23.81 in.)                                                     |
| Native resolution           | 1920 x 1080                                                               | 1920 x 1080                                                               |
| Megapixels                  | 16.7 million colors                                                       | 16.7 million colors                                                       |
| Color gamut                 | 72% NTSC typical                                                          | 72% NTSC typical                                                          |
| Pixels per inch (PPI)       | 92.56                                                                     | 92.56                                                                     |
| Contrast ratio (min)        | 600:01:00                                                                 | 600:01:00                                                                 |
| Response time (max)         | 25 ms                                                                     | 25 ms                                                                     |
| Refresh rate                | 60 Hz                                                                     | 60 Hz                                                                     |
| Horizontal view angle       | <ul><li>85 +/-degrees (minimum)</li><li>89 +/-degrees (typical)</li></ul> | <ul><li>85 +/-degrees (minimum)</li><li>89 +/-degrees (typical)</li></ul> |
| Vertical view angle         | <ul><li>85 +/-degrees (minimum)</li><li>89 +/-degrees (typical)</li></ul> | <ul><li>85 +/-degrees (minimum)</li><li>89 +/-degrees (typical)</li></ul> |
| Pixel pitch                 | 0.2745 x 0.2745 mm                                                        | 0.2745 x 0.2745 mm                                                        |
| Power consumption (maximum) | 16.60 W                                                                   | 16.60 W                                                                   |
| Anti-glare vs glossy finish | Anti-glare                                                                | Anti-glare                                                                |

### Video

### Table 18. Discrete graphics specifications

| Discrete graphics       |                                                                         |             |             |
|-------------------------|-------------------------------------------------------------------------|-------------|-------------|
| Controller              | External display support                                                | Memory size | Memory type |
| NVIDIA GeForce GTX 1650 | <ul><li>DP++ 1.4/HDCP 2.3 port</li><li>HDMI-out—HDMI 2.0 port</li></ul> | 4 GB        | GDDR5       |

### Table 19. Integrated graphics specifications

| Integrated graphics    |                                                                          |                      |                                                       |
|------------------------|--------------------------------------------------------------------------|----------------------|-------------------------------------------------------|
| Controller             | External display support                                                 | Memory size          | Processor                                             |
| Intel UHD 630 Graphics | <ul><li>DP++ 1.4/HDCP 2.3 port</li><li>HDMI-out—HDMI 1.4b port</li></ul> | Shared system memory | 10 <sup>th</sup> Generation Intel<br>Core i3/i5/i7/i9 |

# **Computer environment**

Airborne contaminant level: G1 as defined by ISA-S71.04-1985

### Table 20. Computer environment

| Description                 | Operating                        | Storage                           |
|-----------------------------|----------------------------------|-----------------------------------|
| Temperature range           | 10°C to 35°C (50°F to 95°F)      | -40°C to 65°C (-40°F to 149°F)    |
| Relative humidity (maximum) | 20% to 80% (non-condensing)      | 5% to 95% (non-condensing)        |
| Vibration (maximum)*        | 0.26 GRMS                        | 1.37 GRMS                         |
| Shock (maximum)             | 40 G†                            | 105 G†                            |
| Altitude (maximum)          | 0 m to 3048 m (0 ft to 10000 ft) | 0 m to 10668 m (0 ft to 35000 ft) |

 $<sup>\</sup>ensuremath{^{*}}$  Measured using a random vibration spectrum that simulates user environment.

# **Security**

### Table 21. Security

| Security options                                   |  |
|----------------------------------------------------|--|
| Kensington lock                                    |  |
| Dell Lockable port cover (optional)                |  |
| Chassis lock slot support                          |  |
| Noble Custom AIO Plate Lock (optional)             |  |
| Supply chain tamper alerts                         |  |
| Chassis intrusion switch                           |  |
| Trusted Platform Module (Discrete TPM Enabled)     |  |
| SafeBIOS including Dell Off-host BIOS Verification |  |

 $<sup>\</sup>ensuremath{\uparrow}$  Measured using a 2 ms half-sine pulse when the hard drive is in use.

### Table 21. Security (continued)

| Security options                                   |
|----------------------------------------------------|
| BIOS Resilience                                    |
| BIOS Recovery, and additional BIOS Controls        |
| SafeID including Trusted Platform Module (TPM) 2.0 |
| Self-Encrypting Drives (SED)                       |
| Smart card keyboard (FIPS)                         |
| D-Pedigree (Secure Supply Chain Functionality)     |
| Dell wired mouse with fingerprinter reader         |

# **Data security**

### Table 22. Data security

| Data security options                                                           |  |
|---------------------------------------------------------------------------------|--|
| McAfee® Small Business Security 30 Day Free Trial                               |  |
| McAfee® Small Business Security 12-month subscription                           |  |
| McAfee® Small Business Security 36-month Subscription                           |  |
| SafeGuard and Response, which is powered by VMware Carbon Black and Secureworks |  |
| Next Generation Anti-virus (NGAV)                                               |  |
| Endpoint Detection and Response (EDR)                                           |  |
| Threat Detection and Response (TDR)                                             |  |
| Managed Endpoint Detection and Response                                         |  |
| Incident Management Retainer                                                    |  |
| Emergency Incident Response                                                     |  |
| SafeData                                                                        |  |

# **Environmental**

### Table 23. Environmental specifications

| Feature                                | Values   |
|----------------------------------------|----------|
| Recyclable packaging                   | Yes      |
| BFR/PVC—free chassis                   | No       |
| Vertical orientation packaging support | Yes      |
| Multi-Pack packaging                   | No       |
| Energy-Efficient Power Supply          | Standard |
| ENV0424 compliant                      | Yes      |

(i) NOTE: Wood-based fiber packaging contains a minimum of 35% recycled content by total weight of wood-based fiber. Packaging that contains without wood-based fiber can be claimed as Not Applicable. The anticipated required criteria for EPEAT 2018.

## Regulatory

### Table 24. Regulatory

### Regulatory compliance

EPEAT registered configurations available

ENERGY STAR compliant configurations available

TCO 8.0 certified configurations available

CEL

WEEE

Japan Energy Law

South Korea E-standby

South Korea Eco-label

**EU RoHS** 

China RoHS

### **Accessories**

### Table 25. Accessories

### **Accessories**

#### Audio

Optional external speakers, Dell Pro Stereo Headset UC350

#### Keyboard

Dell wired keyboard, Dell wireless keyboard, Dell Smart Card keyboard

### Mouse

Dell wired mouse, Dell wireless mouse, Dell USB Laser mouse, Dell Fingerprint Reader mouse

#### Stylus

Targus Stylus for Capacitive Touch Devices

### **Additional Monitor**

Qualified with select Dell UltraSharp, Professional, and E-series monitors

#### Locks

Noble custom AlO Plate Lock, Dell Combination Lock LC300, Dell Premium Lock LP500, KensingtonTwin Head Lock, Dell Lockable Port Cover

### Stands

- Fixed Stand
- Articulating Stand
- Height Adjustable Stand
- Height Adjustable Stand with Optical Disk Drive

# Service and support

### Table 26. Service and support

| Warranty                                                                                                    | Accidental Damage Service                                                               |
|----------------------------------------------------------------------------------------------------|-----------------------------------------------------------------------------------------|
| 3 Years Hardware Service with<br>Onsite/In-Home Service after Remote<br>Diagnosis, warranty extensions up to 5<br>years |                                                                                         |
| ProSupport with Next Business Day<br>Onsite Service is available to<br>complement certain warranty options.             | Accidental Damage Service is available to complement certain warranty options Optional. |
| ProSupport Plus for Client is available to complement certain warranty options.                                         |                                                                                         |

# Getting help and contacting Dell

## Self-help resources

You can get information and help on Dell products and services using these self-help resources:

### Table 27. Self-help resources

| Self-help resources                                                                                                    | Resource location                                                                                                    |
|----------------------------------------------------------------------------------------------------|----------------------------------------------------------------------------------------------------|
| Information about Dell products and services                                                                                                    | www.dell.com                                                                                                    |
| Tips                                                                                                    | *                                                                                                    |
| Contact Support                                                                                                    | In Windows search, type Contact Support, and press Enter.                                                                                                    |
| Online help for operating system                                                                                                    | www.dell.com/support/linux                                                                                                    |
| Troubleshooting information, user manuals, setup instructions, product specifications, technical help blogs, drivers, software updates, and so on. | www.dell.com/support                                                                                                    |
| Dell knowledge base articles for a variety of computer concerns.                                                                                   | <ol> <li>Go to https://www.dell.com/support/home/?<br/>app=knowledgebase.</li> <li>Type the subject or keyword in the Search box.</li> <li>Click Search to retrieve the related articles.</li> </ol> |

# Contacting Dell

To contact Dell for sales, technical support, or customer service issues, see www.dell.com/contactdell.

- i) NOTE: Availability varies by country and product, and some services may not be available in your country.
- NOTE: If you do not have an active internet connection, you can find contact information on your purchase invoice, packing slip, bill, or Dell product catalog.